# **ARINC 424 NDB**

**Draft 1 of Supplement 24 Proposal**

**Location: St louis, Missouri September 13-15, 2022**

# **ADD AIRCRAFT TYPE TO ALTITUDES AND SPEEDS**

**V.0**

Joshua Fenwick, Garmin – AVDB Team

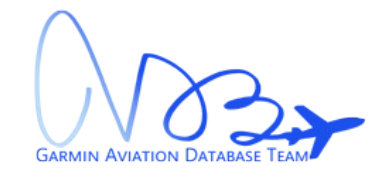

### **SUMMARY**

Garmin is proposing an XML-only proposal to add the aircraft type fields (turboprop, jet, etc.) to altitudes and speeds.

### **1.0 INTRODUCTION/ BACKGROUND**

There are many procedures sourced with different procedure leg altitudes and speeds based on the aircraft type. A good example of this is the KSEA CHINS FOUR ARRIVAL (see example below). The RADDY INT has different speeds and altitudes for turbojet versus prop/turboprop and even has different values based on whether you are landing north versus south. The HUMPP INT and AUBRN INT fixes also have speeds and altitudes that only apply to turbojet aircraft landing south.

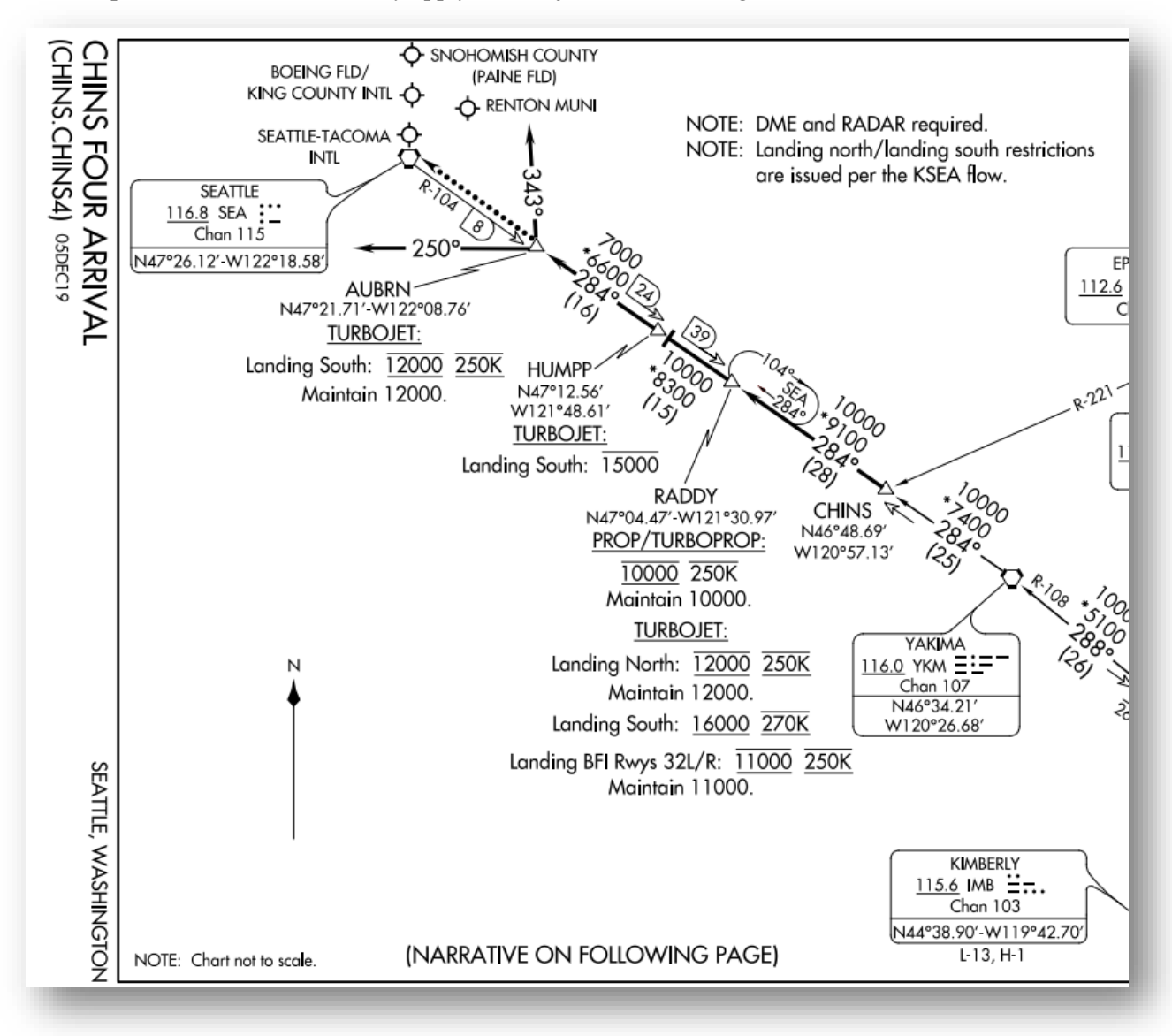

*Figure 1: KSEA CHINS4 Example*

Another good example is the KMDW MOTIF SIX ARRIVAL (see example below).

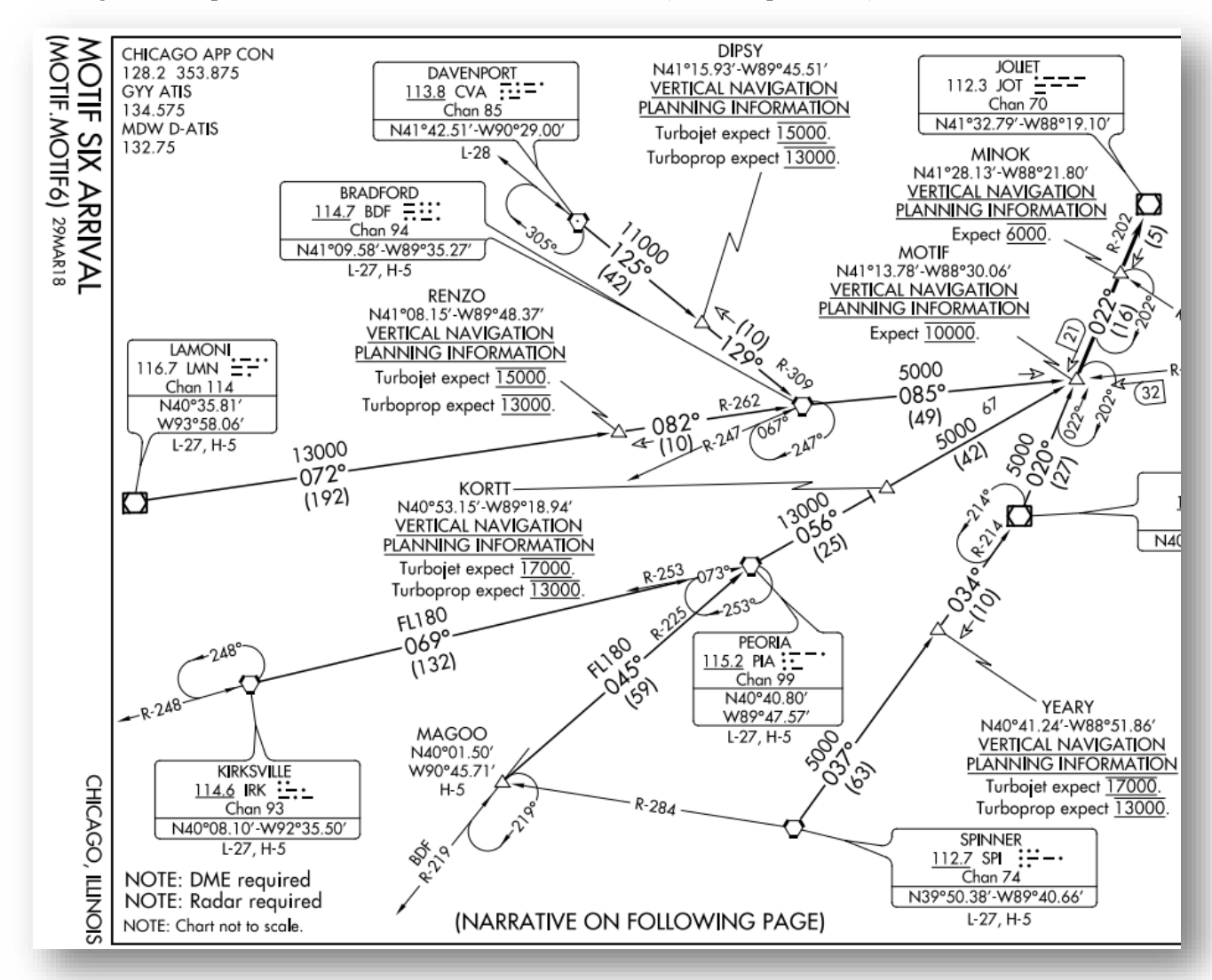

*Figure 2: KMDW MOTIF6 Example*

The legacy ARINC 424-23 specification does have the Procedure Design Aircraft Category or Type (5.301) field, but it currently only applies to the procedure or procedure transition.

#### 5.301 Procedure Design Aircraft Category or Type

Definition/Description: This field provides the aircraft category(s) or types for which the procedure or portion of a procedure (transition) was designed. This can be aircrait category information or aircrait type information. This field also provides the aircraft category(s) or types applicable to a speed limit in a Controlled Airspace.

Source/Content: The content of this field is derived from official government source and will contain a single alpha character from the table below. For Approach Procedures, the content is specific to a Transition and can vary between Transitions for a single procedure.

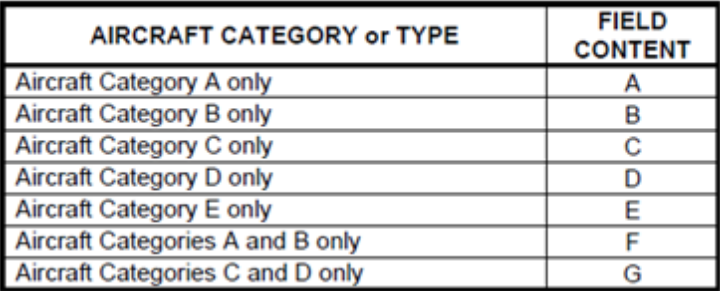

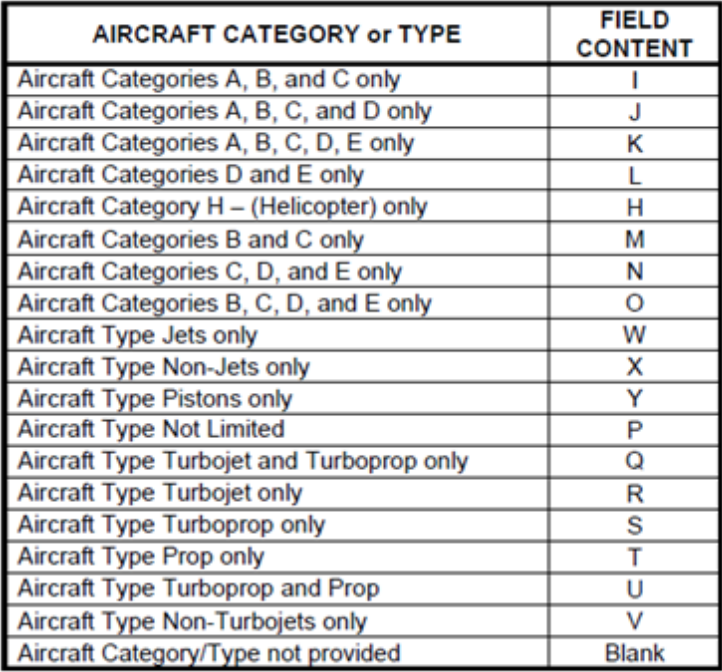

Used On:

Length:

**Character Type:** 

Airport and Heliport SID, STAR and Approach, and **Controlled Airspace Records** 1 Character Alpha (may be blank)

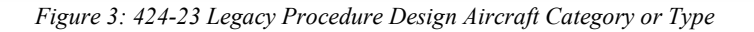

This is also applied only to the procedure and procedure transition in the XML:

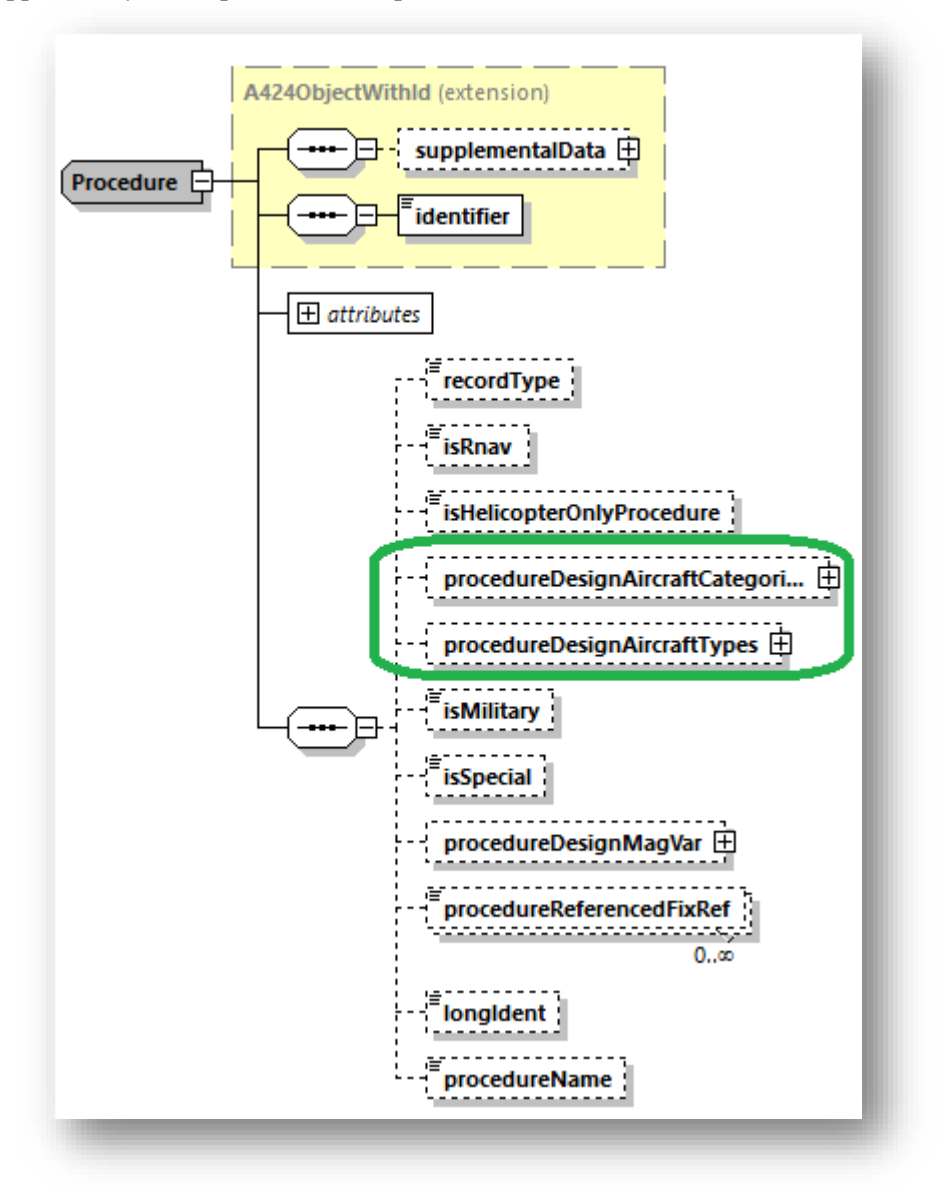

*Figure 4: 424-23 XML Procedure*

<xs:element name="procedureDesignAircraftCategories" type="type:ProcedureDesignAircraftCategories" minOccurs="0" maxOccurs="1"> <xs:annotation> </xs:annotation> </xs:element> <xs:element name="procedureDesignAircraftTypes" type="type:ProcedureDesignAircraftTypes" minOccurs="0" maxOccurs="1"> <xs:annotation> <xs:documentation>This element indicates the type of aircraft that this procedure was designed to support.</xs:documentation>  $\langle x \rangle$  /xs:annotation> </xs:element>

*Figure 5: 424-23 XML Procedure Fields*

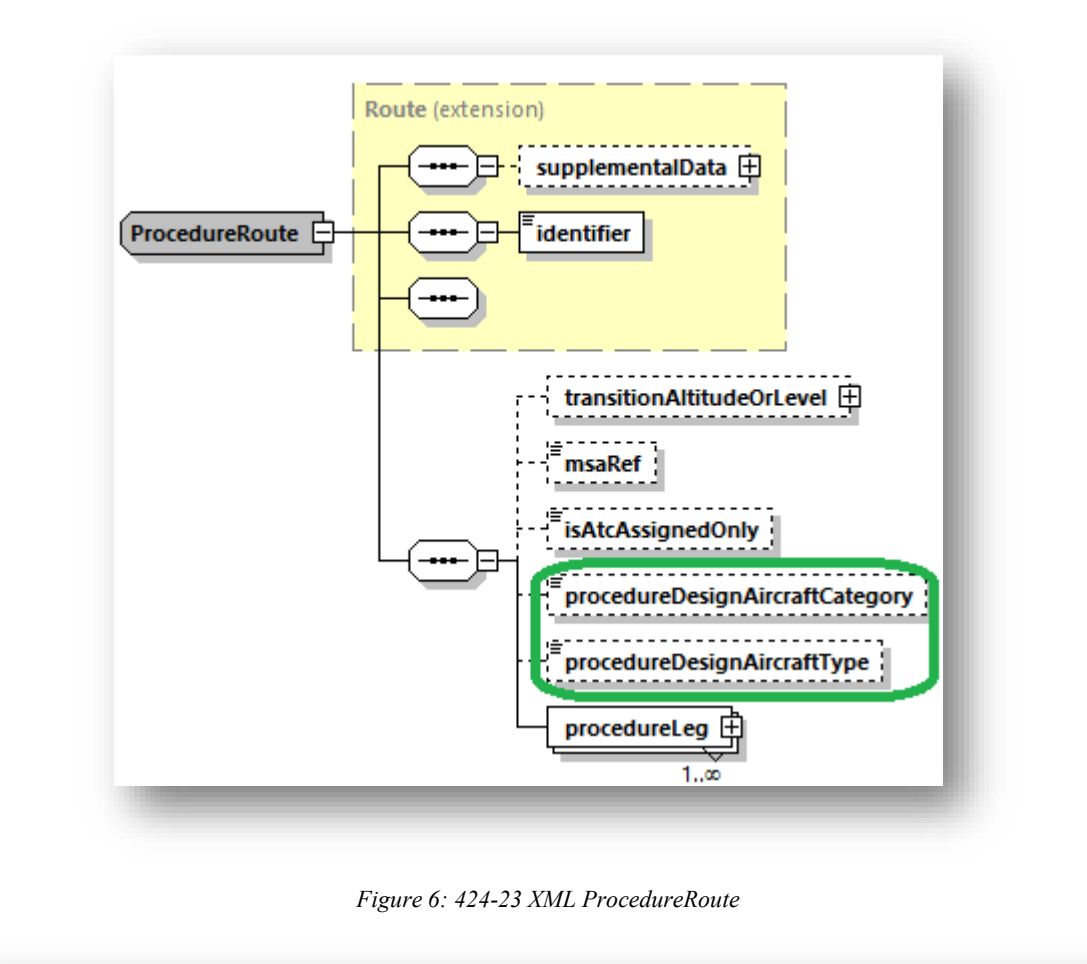

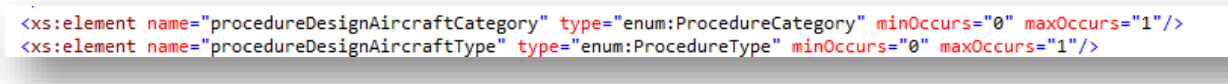

*Figure 7: 424-23 XML ProcedureRoute Fields*

While looking into the XML, I found that the ProcedureRoute fields are pointing to the wrong fields! They should be "type:ProcedureDesignAircraftCategories" instead of "enum:ProcedureCategory" and "type:ProcedureDesignAircraftTypes" instead of "enum:ProcedureType". Therefore, the two ProcedureRoute aircraft type/category fields should not be used in the 424-23 XML. I will fix it in 424-24 with this proposal.

Even without those Bugs in the 424-23 XML, the best we could do now is code one altitude and speed per leg. It is my understanding that our NavDB suppliers send us the jet speeds/altitudes when there is conflict between aircraft types. Using the KSEA CHINS4 example, I would expect to receive the Jet values of AT 270 KTS and AT/ABOVE 16000 at the RADDY INT. See my expected example XML below in the 424-23 format.

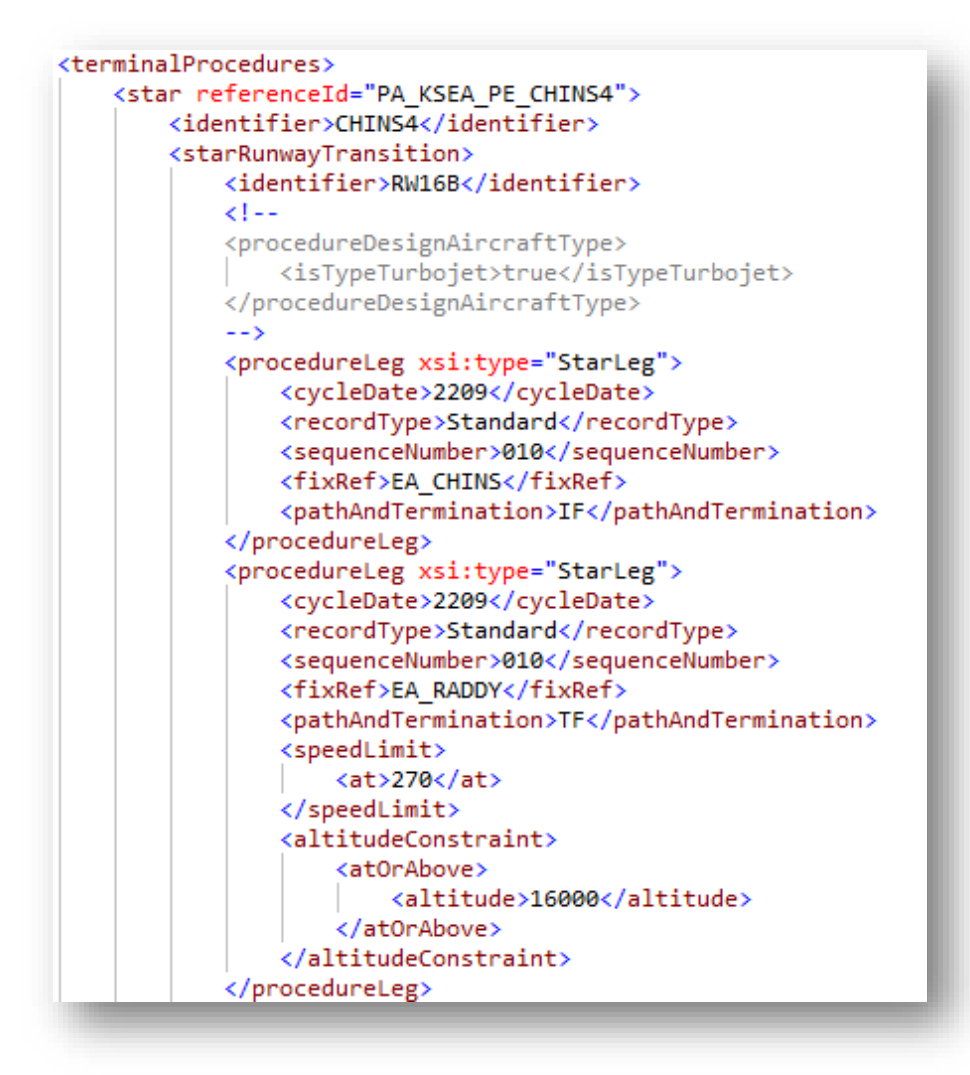

*Figure 8: Example KSEA CHINS4 424-23*

While the single altitude and speed for a procedure leg works for Garmin's jet customers, it does not allow us to give our smaller aircraft the altitudes and speeds they need for proper flight planning and navigation on these procedures.

### **2.0 DISCUSSION and/or ACTION**

Garmin proposes an XML only proposal to allow more than one altitude and speed per procedure leg. We also propose to add the aircraft type(s) to these values to allow us to distinguish between the cases where we get more than one altitude/speed.

#### **3.0 Legacy ARINC 424 changes as depicted (Track Changes is Helpful)**

N/A – XML only proposal

#### **4.0 XML ARINC 424 changes as depicted (Track Changes is Helpful)**

- Jira Ticket: ARINC-290
- Git Feature Branch: [feature/ARINC-290-add-aircraft-type-to-altitudes-speeds](https://git.codev.mitre.org/projects/ARINC/repos/arinc424schemas/compare/diff?sourceBranch=refs%2Fheads%2Ffeature%2FARINC-290-add-aircraft-type-to-altitudes-speeds&targetRepoId=1317)
- Summary of changes:
	- 4.1 Update Legs.xsd, ProcedureLeg:
		- 4.1.1 Change SpeedLimt's maxOccurs to unbounded to allow more than one speed

```
</xs:element>
<xs:element name="speedLimit" type="type:SpeedLimit" minOccurs="0" maxOccurs="1">
<xs:element name="speedLimit" type="type:SpeedLimit" minOccurs="0" maxOccurs="unbounded">
   <xs:annotation>
        <xs:documentation>The "Speed Limit" field defines a speed, expressed in Knots, Ind
   </xs:annotation>
</xs:element>
```
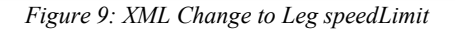

4.1.2 Change altitudeConstraint's maxOccurs to unbounded to allow more than one altitude

<xs:element name="centerFixRef" type="type:PointReference" minOccurs="0" maxOccurs="1"/> <xs:element name="altitudeConstraint" type="type:AltitudeConstraint" minOccurs="0" maxOccurs="1"/> <xs:element name="altitudeConstraint" type="type:AltitudeConstraint" minOccurs="0" maxOccurs="unbounded"/> <xs:element name="altitudeTermination" type="type:AltitudeTermination" minOccurs="0" maxOccurs="1"/>

*Figure 10: XML Change to Leg altitudeConstraint*

4.2 Update SIDSTARApproach.xsd, Procedure:

4.2.1 Update documentation for procedureDesignAircraftCategories and procedureDesignAircraftTypes to better match the ARINC 424 definition

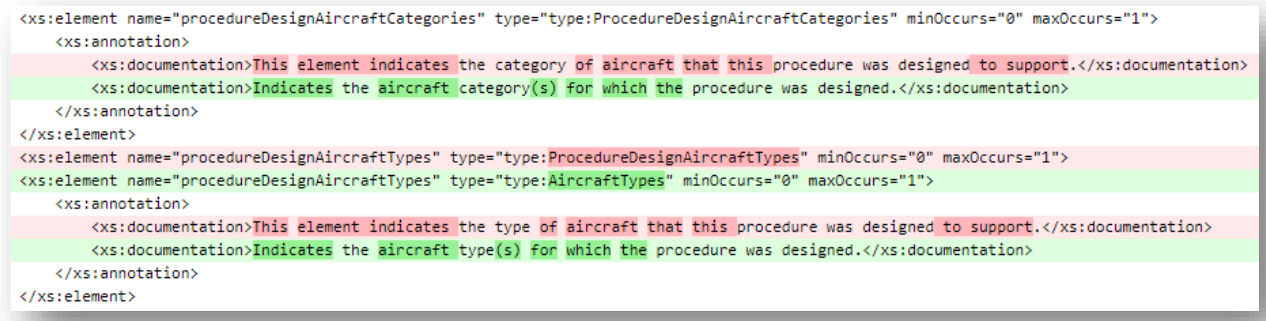

#### *Figure 11: XML Change to Procedure documentation*

4.3 Update SIDSTARApproach.xsd, Procedure:

4.3.1 Fix the Bugs of the wrong field names and add documentation to clarify these are the transition aircraft categories and types

| <xs:element maxoccurs="1" minoccurs="0" name="procedureDesignAircraftCategory" type="enum:ProcedureCategory"></xs:element><br><xs:element maxoccurs="1" minoccurs="0" name="procedureDesignAircraftType" type="enum:ProcedureType"></xs:element> |  |  |  |  |
|----------------------------------------------------------------------------------------------------|--|--|--|--|
| <xs:element maxoccurs="1" minoccurs="0" name="procedureDesignAircraftCategory" type="type:ProcedureDesignAircraftCategories"><br/><xs:annotation></xs:annotation></xs:element>                                                                   |  |  |  |  |
| <xs:documentation>Indicates the aircraft category(s) for which the portion of a procedure (transition) was designed.</xs:documentation>                                                                                                    |  |  |  |  |
|                                                                                                    |  |  |  |  |
|                                                                                                    |  |  |  |  |
| <xs:element maxoccurs="1" minoccurs="0" name="procedureDesignAircraftType" type="type:AircraftTypes"></xs:element>                                                                                                    |  |  |  |  |
| <xs:annotation></xs:annotation>                                                                                                    |  |  |  |  |
| <xs:documentation>Indicates the aircraft type(s) for which the portion of a procedure (transition) was designed.</xs:documentation>                                                                                                    |  |  |  |  |
|                                                                                                    |  |  |  |  |
|                                                                                                    |  |  |  |  |

*Figure 12: XML Change to Transition Aircraft Category & Type*

4.4 Update DataTypes.xsd:

4.4.1 Update AltitudeConstraint: Add new aircraftTypes

```
<xs:complexType name="AltitudeConstraint">
   <xs:annotation>
       <xs:documentation>The altitude constraint provides an at, at or above, at or below, or between altitude for a parer
   </xs:annotation>
   <xs:sequence>
       <xs:element name="at" type="type:Constraint" minOccurs="0"/>
       <xs:element name="atOrAbove" type="type:Constraint" minOccurs="0"/>
       <xs:element name="atOrBelow" type="type:Constraint" minOccurs="0"/>
       <xs:element name="aircraftTypes" type="type:AircraftTypes" minOccurs="0">
           <xs:annotation>
               <xs:documentation>Indicates the aircraft type(s) for which the altitude was designed.</xs:documentation>
           </xs:annotation>
       </xs:element>
   </xs:sequence>
</xs:complexType>
```
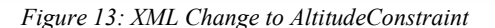

## 4.4.2 Update SpeedLimit: Add new aircraftTypes

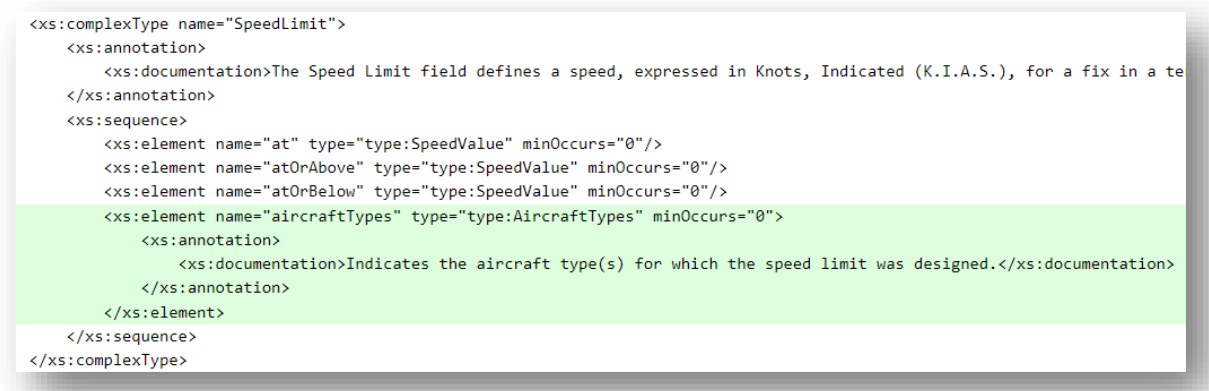

*Figure 14: XML Change to SpeedLimit*

- 4.4.3 Update ProcedureDesignAircraftTypes:
	- 4.4.3.1 Rename to AircraftTypes
	- 4.4.3.2 Rename all the elements to remove the "Type"
	- 4.4.3.3 Update the documentation to better to define the aircraft type and remove the "only" clause since you can have more than one aircraft type boolean.

| 1974 1984 |                          |                                                                                                    |
|-----------|--------------------------|----------------------------------------------------------------------------------------------------|
| 1975      | <b>Contract</b>          | <xs:complextype name="ProcedureDesignAircraftTypes"></xs:complextype>                                                                                     |
|           | $1985 +$                 | <xs:complextype name="AircraftTypes"></xs:complextype>                                                                                                    |
|           | 1976 1986                | <xs:annotation></xs:annotation>                                                                                                    |
| 1977      | $\sim$                   | <xs:documentation>This type provides the aircraft type(s) for which the procedure or portion of a procedure (transition) was designed.</xs:documentation> |
| 1978      |                          |                                                                                                    |
|           | $1987 +$                 | <xs:documentation>Indicates the aircraft type(s) for which the data was designed.</xs:documentation>                                                      |
|           | 1979 1988                |                                                                                                    |
|           | 1980 1989                | <xs:sequence></xs:sequence>                                                                                                    |
| 1981      | $\sim$ 10 $\pm$          | <xs:element default="false" maxoccurs="1" minoccurs="0" name="isTypeJet" type="xs:boolean"></xs:element>                                                  |
|           | $1990 +$                 | <xs:element default="false" maxoccurs="1" minoccurs="0" name="isJet" type="xs:boolean"></xs:element>                                                      |
| 1982 1991 |                          | <xs:annotation></xs:annotation>                                                                                                    |
| 1983      |                          | <xs:documentation>Aircraft Type Jets only</xs:documentation>                                                                                              |
|           | $1992 +$                 | <xs:documentation>Designed for Jet aircraft</xs:documentation>                                                                                            |
| 1984 1993 |                          |                                                                                                    |
| 1985 1994 |                          |                                                                                                    |
| 1986      | <b>Contact</b>           | <xs:element default="false" maxoccurs="1" minoccurs="0" name="isTypeTurbojet" type="xs:boolean"></xs:element>                                             |
|           | $1995 +$                 | <xs:element default="false" maxoccurs="1" minoccurs="0" name="isTurbojet" type="xs:boolean"></xs:element>                                                 |
| 1987 1996 |                          | <xs:annotation></xs:annotation>                                                                                                    |
| 1988      | <b>Contractor</b>        | <xs:documentation>Aircraft Type Turbojet only</xs:documentation>                                                                                          |
|           | $1997 +$                 | <xs:documentation>Designed for Turbojet aircraft</xs:documentation>                                                                                       |
| 1989 1998 |                          |                                                                                                    |
| 1990 1999 |                          |                                                                                                    |
| 1991      | <b>Contract</b>          | <xs:element default="false" maxoccurs="1" minoccurs="0" name="isTypeTurboprop" type="xs:boolean"></xs:element>                                            |
|           | $2000 +$                 | <xs:element default="false" maxoccurs="1" minoccurs="0" name="isTurboprop" type="xs:boolean"></xs:element>                                                |
| 1992 2001 |                          | <xs:annotation></xs:annotation>                                                                                                    |
| 1993      | <b>Contract Contract</b> | <xs:documentation>Aircraft Type Turboprop only</xs:documentation>                                                                                         |
|           | $2002 +$                 | <xs:documentation>Designed for Turboprop aircraft</xs:documentation>                                                                                      |
| 1994 2003 |                          |                                                                                                    |
| 1995 2004 |                          |                                                                                                    |
| 1996      | <b>College</b>           | <xs:element default="false" maxoccurs="1" minoccurs="0" name="isTypeProp" type="xs:boolean"></xs:element>                                                 |
|           | $2005 +$                 | <xs:element default="false" maxoccurs="1" minoccurs="0" name="isProp" type="xs:boolean"></xs:element>                                                     |
| 1997 2006 |                          | <xs:annotation></xs:annotation>                                                                                                    |
| 1998      | <b>Contractor</b>        | <xs:documentation>Aircraft Type Prop only</xs:documentation>                                                                                              |
|           | $2007 +$                 | <xs:documentation>Designed for Prop aircraft</xs:documentation>                                                                                           |
| 1999 2008 |                          |                                                                                                    |
|           | 2000 2009                |                                                                                                    |
|           |                          |                                                                                                    |

*Figure 15: XML Change to ProcedureDesignAircraftTypes Part 1*

| LUUU LUUU              |                   | <b>Sylven and Companies</b>                                                                                       |
|------------------------|-------------------|----------------------------------------------------------------------------------------------------|
| 2001                   | $\sim 100$        | <xs:element default="false" maxoccurs="1" minoccurs="0" name="isTypePiston" type="xs:boolean"></xs:element>       |
|                        | $2010 +$          | <xs:element default="false" maxoccurs="1" minoccurs="0" name="isPiston" type="xs:boolean"></xs:element>           |
| 2002 2011              |                   | <xs:annotation></xs:annotation>                                                                                   |
| 2003                   | $\sim 100$        | <xs:documentation>Aircraft Type Pistons only</xs:documentation>                                                   |
|                        | $2012 +$          | <xs:documentation>Designed for Piston aircraft</xs:documentation>                                                 |
| 2004 2013              |                   |                                                                                                    |
| 2005 2014              |                   |                                                                                                    |
| 2006                   |                   | <xs:element default="false" maxoccurs="1" minoccurs="0" name="isTypeNonJets" type="xs:boolean"></xs:element>      |
|                        | $2015 +$          | <xs:element default="false" maxoccurs="1" minoccurs="0" name="isNonJet" type="xs:boolean"></xs:element>           |
| 2007                   | 2016              | <xs:annotation></xs:annotation>                                                                                   |
| 2008                   | $\sim 100$        | <xs:documentation>Aircraft Type Non-Jets only</xs:documentation>                                                  |
|                        | $2017 +$          | <xs:documentation>Designed for Non-Jet aircraft</xs:documentation>                                                |
| 2009 2018              |                   |                                                                                                    |
| 2010 2019              |                   |                                                                                                    |
| 2011                   |                   | <xs:element default="false" maxoccurs="1" minoccurs="0" name="isTypeNotLimited" type="xs:boolean"></xs:element>   |
|                        | $2020 +$          | <xs:element default="false" maxoccurs="1" minoccurs="0" name="isNonTurbojets" type="xs:boolean"></xs:element>     |
| 2012 2021              |                   | <xs:annotation></xs:annotation>                                                                                   |
| 2013                   | <b>Contractor</b> | <xs:documentation>Aircraft Type Not Limited</xs:documentation>                                                    |
|                        | $2022 +$          | <xs:documentation>Designed for Non-Turbojets aircraft</xs:documentation>                                          |
| 2014 2023              |                   |                                                                                                    |
| 2015 2024              |                   |                                                                                                    |
| 2016                   | <b>Contact</b>    | <xs:element default="false" maxoccurs="1" minoccurs="0" name="isTypeNonTurbojets" type="xs:boolean"></xs:element> |
|                        | $2025 +$          | <xs:element default="false" maxoccurs="1" minoccurs="0" name="isTypeNotLimited" type="xs:boolean"></xs:element>   |
| 2017 2026              |                   | <xs:annotation></xs:annotation>                                                                                   |
| 2018                   | $\sim$ $-$        | <xs:documentation>Aircraft Type Non-Turbojets only</xs:documentation>                                             |
|                        | $2027 +$          | <xs:documentation>Designed for aircraft type is not limited</xs:documentation>                                    |
| 2019 2028              |                   |                                                                                                    |
| 2020 2029              |                   |                                                                                                    |
|                        |                   |                                                                                                    |
| 2021 2030<br>2022 2031 |                   | <br>$\ell$ /xs·complexTyne>                                                                                       |
|                        |                   |                                                                                                    |

*Figure 16: XML Change to ProcedureDesignAircraftTypes Part 2*

### **5.0 Examples**

Looking at the current example KSEA CHINS4 using the current 424-23 XML versus the proposed 424- 24 XML shows how the aircraft type fields, and multiple altitudes/speeds per procedure leg, helps provide the Jet aircraft altitudes  $\&$  speeds from the Prop/Turboprop altitudes  $\&$  speeds.

Full XML:

Example\_KSEA\_star\_CHINS4\_Current.xml

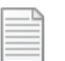

Example\_KSEA\_star\_CHINS4\_Proposed.xml

See the last page for screenshots of the differences.

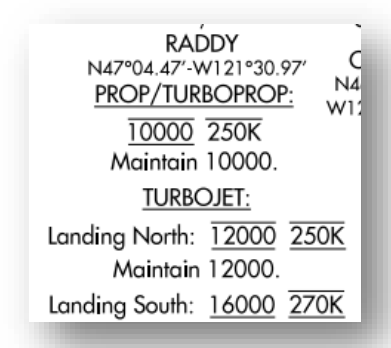

*Figure 17: Example KSEA CHINS4 Source*

#### <terminalProcedures>

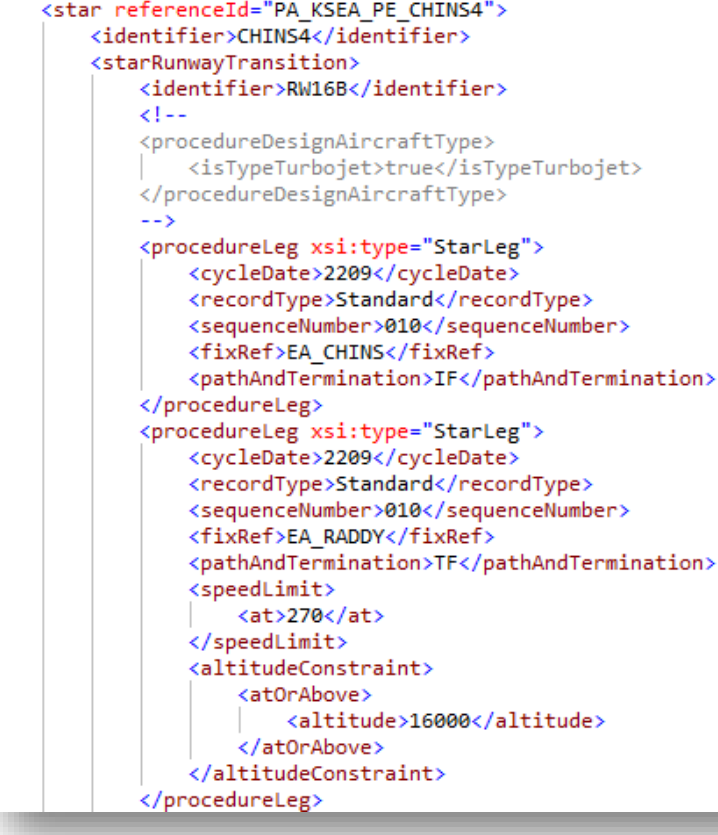

<terminalProcedures> <star referenceId="PA KSEA PE CHINS4"> <identifier>CHINS4</identifier> <starRunwayTransition> <identifier>RW16B</identifier> <procedureLeg xsi:type="StarLeg"> <cycleDate>2209</cycleDate> <recordType>Standard</recordType> <sequenceNumber>010</sequenceNumber> <fixRef>EA CHINS</fixRef> <pathAndTermination>IF</pathAndTermination> </procedureLeg> <procedureLeg xsi:type="StarLeg"> <cycleDate>2209</cycleDate> <recordType>Standard</recordType> <sequenceNumber>020</sequenceNumber> <fixRef>EA RADDY</fixRef> <pathAndTermination>TF</pathAndTermination> <speedLimit> <at>270</at> <aircraftTypes> <isTurbojet>true</isTurbojet> </aircraftTypes> </speedLimit> <speedLimit> <atOrBelow>250</atOrBelow> <aircraftTypes> <isTurboprop>true</isTurboprop> <isProp>true</isProp> </aircraftTypes> </speedLimit> <altitudeConstraint> <atOrAbove> <altitude>16000</altitude> </atOrAbove> <aircraftTypes> <isTurbojet>true</isTurbojet> </aircraftTypes> </altitudeConstraint> <altitudeConstraint> <at> <altitude>10000</altitude>  $\langle$ /at $\rangle$ <aircraftTypes> <isTurboprop>true</isTurboprop> <isProp>true</isProp> </aircraftTypes> </altitudeConstraint> </procedureLeg>